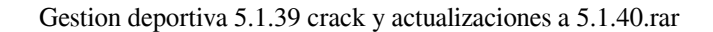

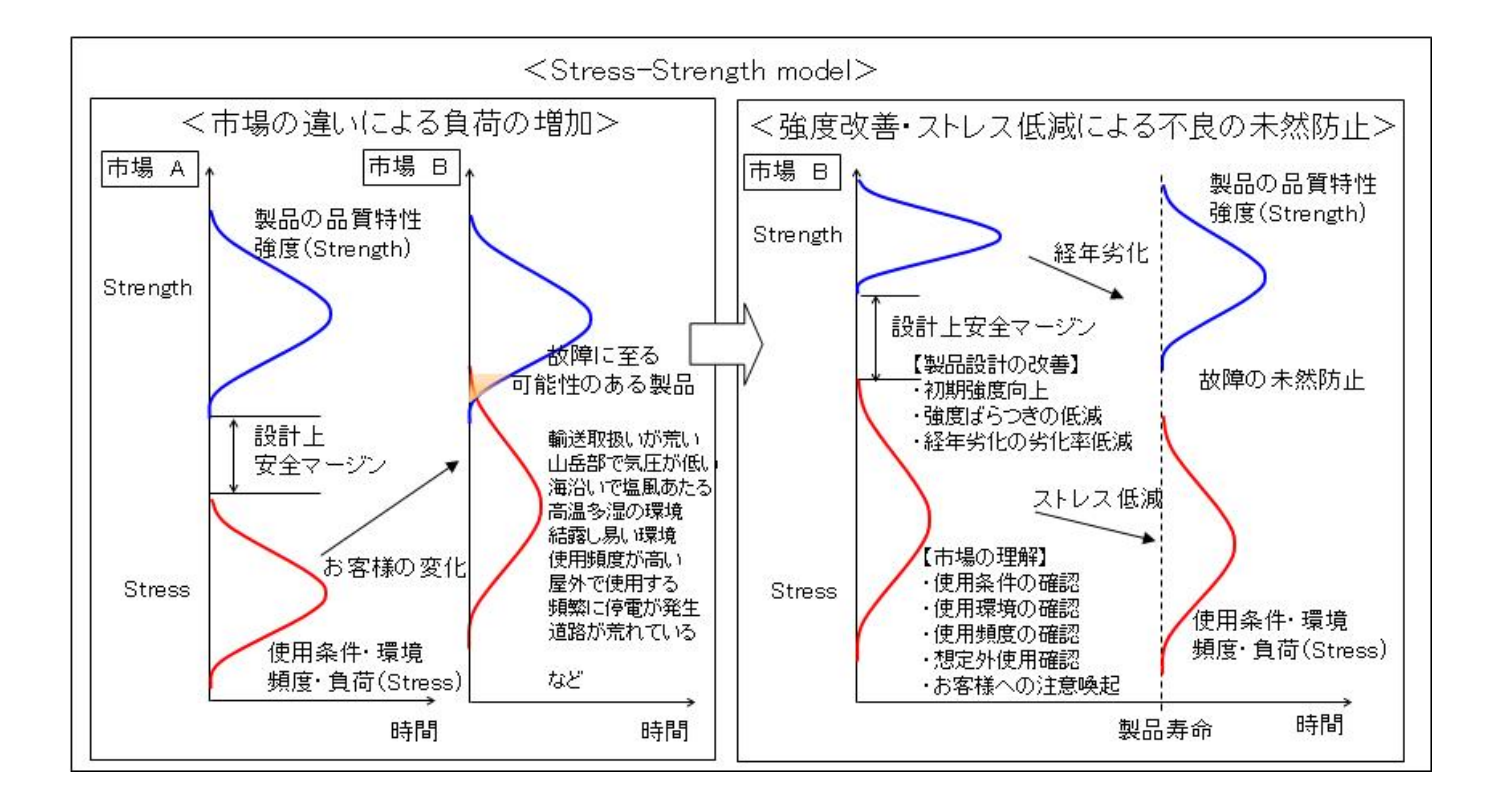

## **DOWNLOAD:** <https://tinurli.com/2ilidi>

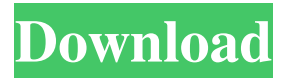

 (Archivo: Title) [English] About this update Genscape provides accurate and up-to-date information on your current version of the software (and the previous versions, if available). By selecting Update, you accept and agree to be bound by these terms and conditions. Information If you have an account on the website, you can access your software upgrades through this account. This is a free, official software update for Genscape 5.1.39. Please be sure to read all the information on the "About this update" section below, where you will find important information on the update, any known issues, and other changes in the release. The information for each supported operating system in this section includes: The download for each supported operating system. The list of files included in the download. A short description of the changes that are included in the update. Any known issues associated with the update. You can check the version of your installation by selecting Help > About Genscape or selecting About Genscape from the main menu.Nanostructured Protein Chips for Glucose Detection in Biological Samples. The development of nanostructured protein chips as analytical devices is presented. Protein chips, based on a surface functionalized with chemisorbed monolayers of protein and used as solid phase, have been considered as good tools for detection and quantification of analytes in a homogeneous and direct format. In this work, two different strategies have been explored to prepare the protein chips for the detection of glucose, an important biomolecule: The first one is based on a self-assembled

monolayer of a tyramine derivative functionalized with a thiol group. The second strategy involves the immobilization of glucose oxidase by covalent linking to the solid surface. These protein chips were used to determine the concentration of glucose in biological samples.Q: How to set filter on the tooltip which is generated in Highchart? Here is what I have tried to do. I have set the datetime to be the X axis but the tooltip shows only the year. If I remove the {'showInLegend': false} then the tooltip shows the date in a way that it is now showing the year only. I want the tooltip to show only date in the form of 'MM/DD/YYYY'. So my chart is something 82157476af

Related links:

[bmw e-sys 3.22.5](http://buitena.yolasite.com/resources/bmw-esys-3225.pdf) [adobe media encoder cc crack amtlib dll 588](http://fiedebur.yolasite.com/resources/adobe-media-encoder-cc-crack-amtlib-dll-588.pdf) [Adobe Encore Cs6 Crack Dll](http://caylanci.yolasite.com/resources/Adobe-Encore-Cs6-Crack-Dll.pdf)